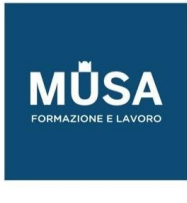

# *Corso Frontend Developer*

IN-FORMAZIONE SRL - Via Riccardo Grazioli Lante, 9 - 00195 Roma P.IVA 07252070722 - Tel.: 0687153208 - info@musaformazione.it

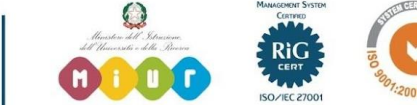

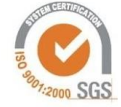

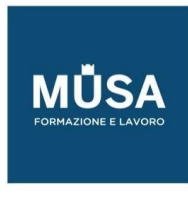

# **FRONTEND | PARTE 1 - WEB DESIGN – HTML, CSS E BOOTSTRAP**

#### WWW. WORLD WIDE WEB

- Come è fatto un sito Web
- Browser, e altri programmi interpreti
- IDE
- Introduzione HTML/CSS/JS (Web development trifecta)
- Accenni / storia HTML
- Struttura HTML head e body
- Esercitazione

## PREREQUISITI

- Installazione Ambiente di Sviluppo
- GIT, versionamento del codice
- GITHUB
- Git Pages

## HTML, TAG DI BASE

- Tag per il testo
- Tag per enfasi del testo
- Tag di base "secondari"
- Tag hr
- Tag per elenchi
- Commenti e indentazione del codice
- Tabelle
- Esercitazione

#### TAG LINK, MAILTO, IMAGES

- Tag per link e attributi del tag
- Ancore HTML
- Link assoluti e relative
- Navigazione tramite link ipertestuali
- Tag iFrame
- Esercitazione
- MailTo Link
- Il tag per le immagini (tag img)
- Esercitazione

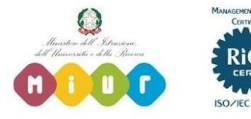

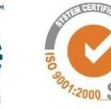

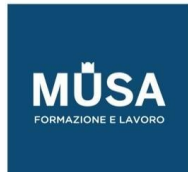

Ī

# ELEMENTI BLOCK E INLINE

- Tag DIV
- Tag Span
- Attributo style
- Esercitazione

# HTML5, NUOVE FUNZIONALITÀ INTRODOTTE CON LA VERSIONE 5

- Tag del Web semantico (nav, article, section, aside, header, footer)
- Nuovi attributi definiti per Form, Input e Button
- Esercitazione, utilizzo dei tag del web semantico
- Creazione di Form con HTML
- Nuovi Elementi introdotti per i Form con HTML5
- Validazione form (Built-in, e Javascript)
- Tag FieldSet
- Esercitazione
- Tag iFrame
- Tag Multimediali (audio/video)
- Datalist, e Output Element
- Tag Canvas
- Esercitazione

# ALTRI TAG – FONDAMENTI SEO

- Meta Tag e cenni di Search Engine Optimizatio (SEO)
- Viewport
- Source link Tag
- Web Design Tag
- Esercitazione

# CSS, CASCADING STYLE SHEET

- Introduzione
- CSS in linea e Incorporare file CSS
- Media e Import
- Commenti CSS
- Regola CSS
- Browser Inspector
- Esercitazione

# PROPRIETÀ CSS, FONT, COLORI E SPAZIATURE

- Proprietà del testo
- Font, Google fonts
- Colori in CSS
- Spaziature in CSS, margin e padding
- **Bordi**

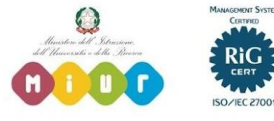

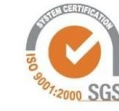

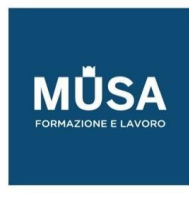

- Box model, altezza e larghezza
- Background
- Cursori
- Esercitazione

# **SELETTORI CSS**

- Selettori di base
- Selettori di classe e ID
- Selettore universal
- Selettore attributo
- Pseudo classi
- Pseudo elementi
- Conflitti di styling
- Esercitazione

## CSS3, POSIZIONAMENTO

- Display
- Position
- Spacing
- Flex
- Grid
- Z-index
- Media Query
- Responsive utilities
- Esercitazione

## CSS3, FUNZIONALITÀ AVANZATE

- Transizioni
- Opacità
- Animazioni
- Gradienti
- Trasformazioni
- Colonne
- Filtri
- Unità di misura
- Esercitazione

## CSS3, PREPROCESSORI

- Cosa sono e perchè si usano i CSS pre-processor
- Preprocessori più popolari (SASS, LESS, Stylus, PostCss)
- **SASS**
- Esercitazione

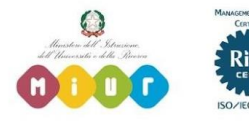

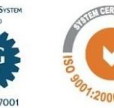

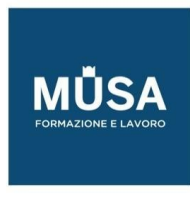

#### VALIDAZIONE E TEST DI PAGINE WEB

- Validazione e test di una pagina Web (anche per dispositive mobile)
- Determinazione della compatibilità cross-browser
- HTML Code validation
- Universal markup creation
- Esercitazione
- RWD, Responsive Web Design

#### BOOTSTRAP E I WEB TEMPLATES

- Cosa sono, e perchè sono utili
- Installare con CDN
- Installare in locale
- Esercitazione

## LAYOUT CON BOOTSTRAP

- Breakpoints
- Containers
- Grid
- Columns
- Gutters
- Css Grid

#### COMPONENTI DI BOOTSTRAP

- Alert
- Accordion
- Badge, Breadcrumb
- Button
- Card
- Form
- Altri componenti
- Esercitazione

#### BOOTSTRAP AVANZATO

- Utilities
- Npm
- Scss

# **ESERCITAZIONE, CREARE UN SITO WEB**

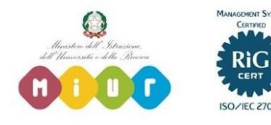

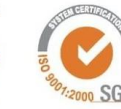

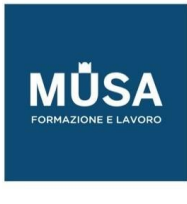

# **FRONTEND | PARTE 2 - WEB DEVELOPMENT - JAVASCRIPT**

#### LE BASI

- Introduzione a Javascript
- Installazione Ambiente di Sviluppo
- Tour di Javascript
- Hello World
- Esercitazione
- Variabili, constanti, comments
- Operatori aritmetici, logici, di confronto ternario
- Control flow (costrutti di condizione ed iterazione,comandi di gestione del flow code)
- Data Types e Typeof
- Array e Object
- Function and Scope
- Funzionalità aritmetica
- Date
- Lavorare con le stringhe: trim, replace, concat, length, toUpperCase, toLowerCase
- Introduzione all'Oriented Object Program
- Handling Exception (try-catch-finally-throw)
- Debugging e Use Strict

### DOCUMENT OBJECT MODEL

- Introduzione al DOM
- Vanilla Javascript, interagire con il DOM
- Inner Html, Html attributes e elements
- Dialog box
- Form input validation, post submit
- Object BOM: Navigator-Window-History-Screen-Location

## MODERN JAVASCRIPT

- Intro Javascript Es
- Let vs Var
- Template literal
- Arrow function
- Array e Object destructuring
- Spread operator
- Array find, map, filter
- Esercitazione
- Promises
- Async Await
- Fetch API
- JSON

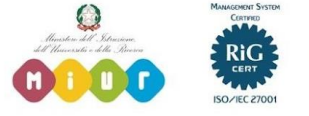

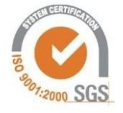

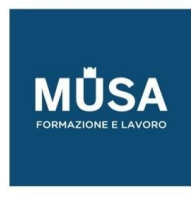

#### REACTJS

- Evoluzione del Web: i Web components
- Panoramica dei Framework per la creazione di Web Components
- SPA Single Page Application
- Perchè usare ReactJS
- Principali caratteristiche, e confronto con gli altri framework

#### CONFIGURAZIONE E INSTALLAZIONE AMBIENTE DI SVILUPPO PER REACTJS

- Installazione e setup
- NPM, utilizzo e Package.Json
- Introduzione ai Transpillers (Babel)
- Introduzione a WebPack e ES6
- Organizzazione codice sorgente
- ReactJS plugin/devtools

#### **TYPESCRIPT**

- Panoramica di TypeScript, (Type safety)
- Ts Compiler
- Built-In Types
- Any e Unknown
- Disabilitare Type checking
- Null e Undefined
- Tipi dichiarati dallo Sviluppatore
- Union Types
- Types Guards
- Type Assertions
- Type Compatibility
- String Literal Types
- Mapped Types

#### REACT COMPONENTS

- Il mio primo React component Hello World
- Esercitazione
- JSX
- Component State (useState)
- React Hooks Api
- Gerarchia e applicazioni
- Props (Proprietà dei component)

# REACT APPLICATION

- React change detection management
- Virtual DOM
- Esercitazione

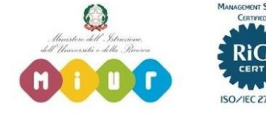

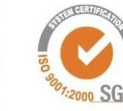

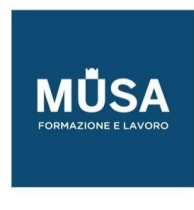

- Gerarchia dei component (Smart/Dumb component)
- Data flow
- Esercitazione: costruisci una applicazione React
- Function components vs Class Components
- Proprietà di un Class Component
- State in un Class Component
- Error boundary
- Chiamate al server

# CICLO DI VITA DEI COMPONENTI

- Initial Render
- Changes
- Component Unmount

# GESTIONE DEGLI EVENTI

- Panoramica Eventi
- Gestione degli eventi attraverso component
- Esercitazione

## REACT STYLES

- CSS e Inline Styles
- Configurazione React per Boostrap
- Implementazione React Bootstrap components
- Esercitazione

# REDUX

- Gestione dello Stato tra i Componenti
- One Store
- Provider Component
- Actions
- Reducer
- Redux
- Esercitazione

## REACT ROUTER

- Panoramica React Router
- Configurazione
- Passaggio e Ricezione Parametri
- React-cookie integration
- Esercitazione

# UNIT TESTING

- Tool per la fase di Unit Testing
- **React Unit Testing**

IN-FORMAZIONE SRL - Via Riccardo Grazioli Lante, 9 - 00195 Roma P.IVA 07252070722 - Tel.: 0687153208 - info@musaformazione.it

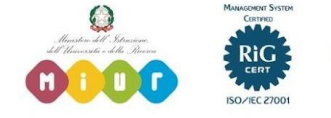

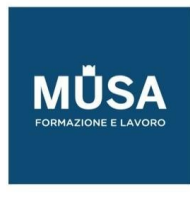

- React Component Testing
- React Router Testing
- Esercitazione

**APPROFONDIMENTI**

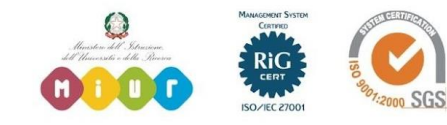